# Package 'HiResTEC'

February 26, 2024

Type Package

Title Non-Targeted Fluxomics on High-Resolution Mass-Spectrometry Data

Version 0.62.3

Date 2024-02-23

Maintainer Jan Lisec <jan.lisec@bam.de>

Description Identifying labeled compounds in a 13C-tracer experiment in non-targeted fashion is a cumbersome process. This package facilitates such type of analyses by providing high level quality control plots, deconvoluting and evaluating spectra and performing a multitude of tests in an automatic fashion. The main idea is to use changing intensity ratios of ion pairs from peak list generated with 'xcms' as candidates and evaluate those against base peak chromatograms and spectra information within the raw measurement data automatically. The functionality is described in Hoffmann et al. (2018) [<doi:10.1021/acs.analchem.8b00356>](https://doi.org/10.1021/acs.analchem.8b00356).

License GPL-3

URL <https://github.com/janlisec/HiResTEC>

**Depends**  $R (= 2.10.0)$ 

Imports beeswarm, CorMID, InterpretMSSpectrum, openxlsx, plyr

biocViews

Encoding UTF-8

Language en-US

LazyData TRUE

RoxygenNote 7.3.1

NeedsCompilation yes

Author Jan Lisec [aut, cre] (<<https://orcid.org/0000-0003-1220-2286>>), Friederike Hoffmann [aut]

Repository CRAN

Date/Publication 2024-02-26 09:20:09 UTC

## <span id="page-1-0"></span>R topics documented:

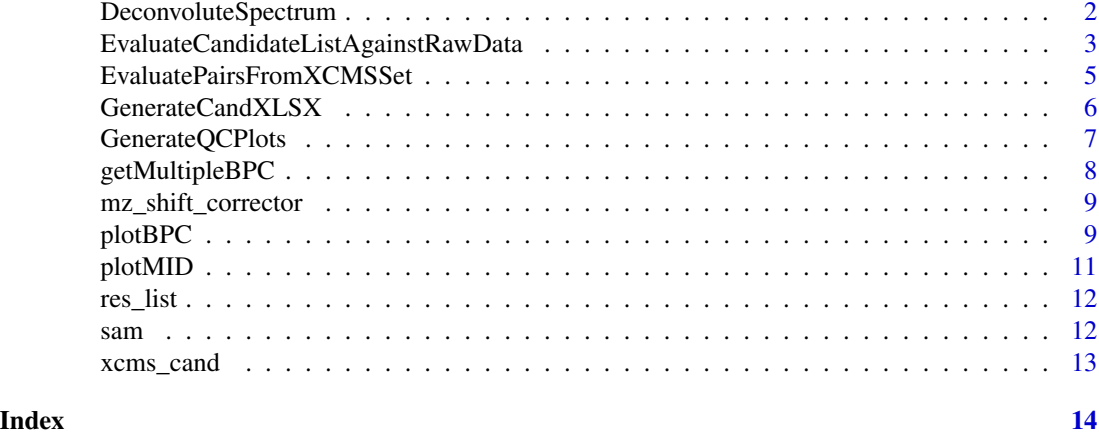

DeconvoluteSpectrum *DeconvoluteSpectrum.*

#### Description

DeconvoluteSpectrum will evaluate a list of xcmsRaw objects at a given time (rt) and potential mass (mz1). The main purpose is to deconvolute the mass spectrum at rt including mz1.

#### Usage

```
DeconvoluteSpectrum(
 dat = NULL,rt = NULL,rt\_dev = 3,
 mz1 = NULL,mz_dev = 0.003,
 use.mz.adjust = FALSE,
  ionization = c("APCI", "ESI")[1],
  smooth = \theta\mathcal{L}
```
#### Arguments

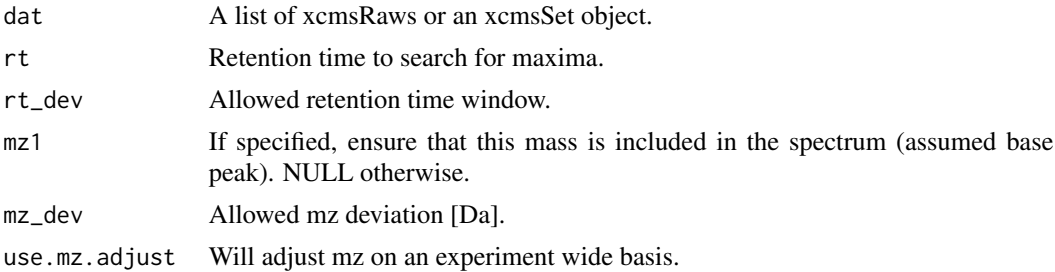

<span id="page-2-0"></span>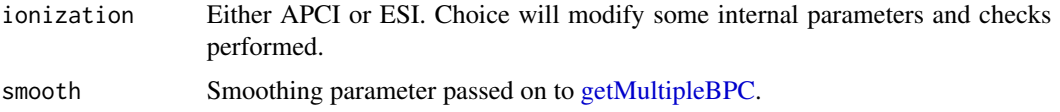

#### Details

Will test all mz at spectrum of base peak within range for co-apex, rt diff and ratio consistency/correlation over a set of samples.

#### Value

A pseudo spectrum at rt (containing mz1 if specified). Effectively a 2-column matrix (mz, int) with rt as attribute

#### Examples

# Please use examples from previous versions as xcms (and xcms objects)

- # are no longer supported during CRAN checks leading to package rejection
- # if included (and I do not know a work around). :(

<span id="page-2-1"></span>EvaluateCandidateListAgainstRawData

*EvaluateCandidateListAgainstRawData.*

#### Description

EvaluateCandidateListAgainstRawData will analyze an xcmsSet result for mass pairs (mz1, mz2) with changes due to 13C incorporation.

#### Usage

EvaluateCandidateListAgainstRawData(

```
x = NULL,tp = NULL,gr = NULL,dat = NULL,dmz = 0.025,
 drt = 1,
 dEcut = 1,
 Pcut = 0.01,
  Icut = 1000.
 method = c("APCI", "ESI")[1],rolp = c("non", "pos", "neg", "all")[2],smooth = \theta)
```
#### <span id="page-3-0"></span>**Arguments**

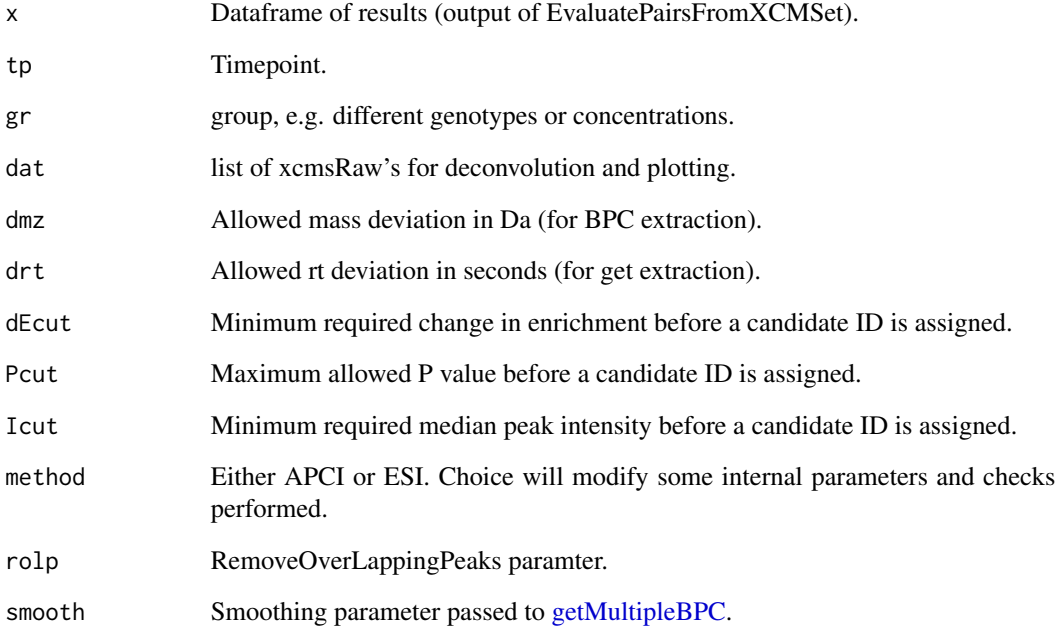

#### Details

This function will evaluate candidate mz pairs found within an xcmsSet object by [EvaluatePairs-](#page-4-1)[FromXCMSSet](#page-4-1) against the raw measurement data. A special parameter is 'rolp' which can be set to 'non', 'pos', 'neg' or 'all'. It will influence the time performance of the function be determining how many peaks are effectively tested. If 'rolp' is set to 'non', no overlapping peaks will be skipped, every individual mz-pair will be sequentially evaluated (slow but most informative). If it is set to 'pos' or 'neg', overlapping peaks (determined by experiment wide deconvolution) will not be tested aditionally for positive or negative hits ('neg' is standard). If set to 'all' overlapping peaks will always be removed from the list of mz-pairs to be tested (fast).

#### Value

A list of evaluation results.

#### Examples

- # Please use examples from previous versions as xcms (and xcms objects)
- # are no longer supported during CRAN checks leading to package rejection
- # if included (and I do not know a work around). :(

<span id="page-4-1"></span><span id="page-4-0"></span>EvaluatePairsFromXCMSSet

*EvaluatePairsFromXCMSSet.*

#### Description

EvaluatePairsFromXCMSSet will analyze an xcmsSet result for mass pairs (mz1, mz2) with changes due to any 13C incorporation.

#### Usage

```
EvaluatePairsFromXCMSSet(
 xg = NULL,tp = NULL,gr = NULL,drt = 1,
 dmz = 0.025,
 mz<sub>1so</sub> = 1.00335,
 n = 6,
 method = c("APCI", "ESI")[1],specific_row = NULL,
  testing = FALSE,
  silent = FALSE
)
```
### Arguments

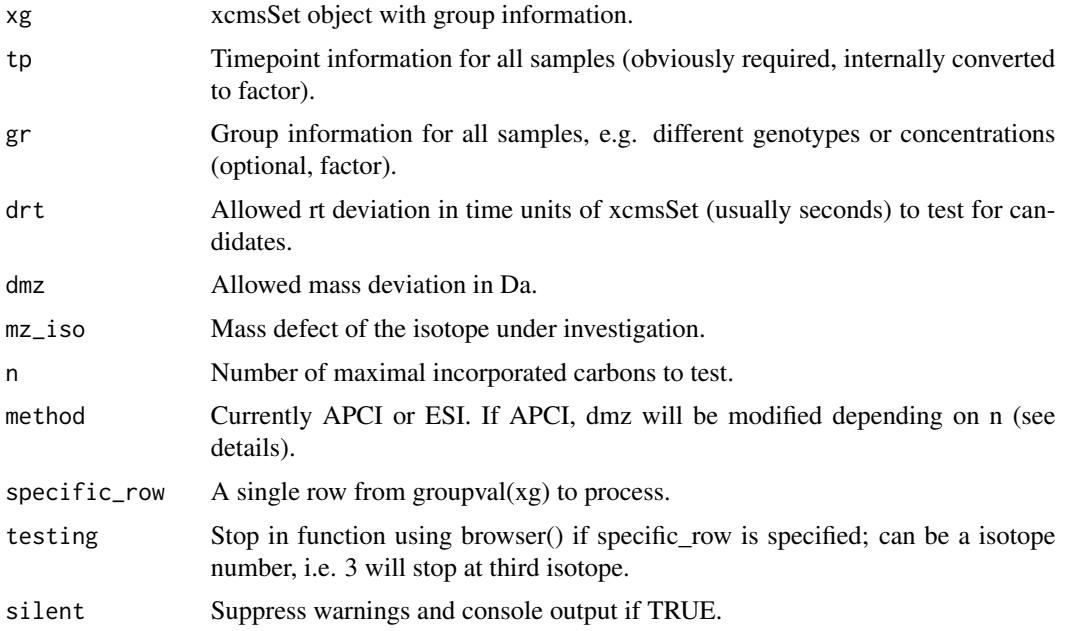

#### Details

Using 'APCI' as method assumes that (i) you analyze TMS-derivatized compounds and (ii) your MS resolution does not allow to seperate Si and C isotopes but reportes an intermediate mass as m/z. In this case you will find carbon isotopes below there expected masses, i.e. M+1 would be 1.001mDa apart from M+0 instead of 1.003. The effect is increased with isotope number, i.e. M+6 will be ~20mDa below the expected value. Hence, selecting method 'APCI' will combine your selected dmz with a allowed deviation due to Si-isotope caused mass shifts. Use 'ESI' if you are not sure if this effect takes place in your settings.

#### Value

A dataframe with all observable pairs within the provided xcmsSet peak list including mean group intensities and P values.

#### Examples

```
# Please use examples from previous versions as xcms (and xcms objects) are
# no longer supported during CRAN checks leading to package rejection
# if included (and I do not know a work around).
## Not run:
load(xcms_cand)
head(xcms_cand[order(xcms_cand$P), ])
```
## End(Not run)

GenerateCandXLSX *GenerateCandXLSX.*

#### Description

GenerateCandXLSX will produce a XLSX of a list containing test results objects.

#### Usage

```
GenerateCandXLSX(res_list = NULL, xlsx_file = NULL, rejected = FALSE)
```
#### Arguments

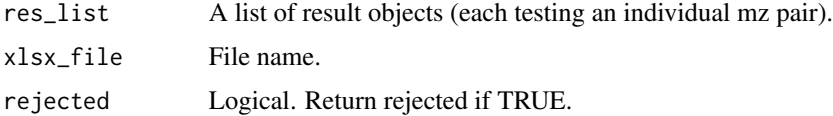

#### Details

Not yet.

<span id="page-5-0"></span>

#### <span id="page-6-0"></span>GenerateQCPlots 7

#### Value

Candidate table as data.frame.

#### Examples

```
# load evaluation result of example data
data(res_list)
# generate table within R (use xlsx_file to write to file)
str(GenerateCandXLSX(res_list))
GenerateCandXLSX(res_list)[, 1:5]
```
GenerateQCPlots *GenerateQCPlots.*

#### Description

GenerateQCPlots will produce QC plots for a list containing test results objects.

#### Usage

```
GenerateQCPlots(
  res_list = NULL,
 pdf_file = NULL,
 mfrow = NULL,
  skip_plots = NULL
)
```
#### Arguments

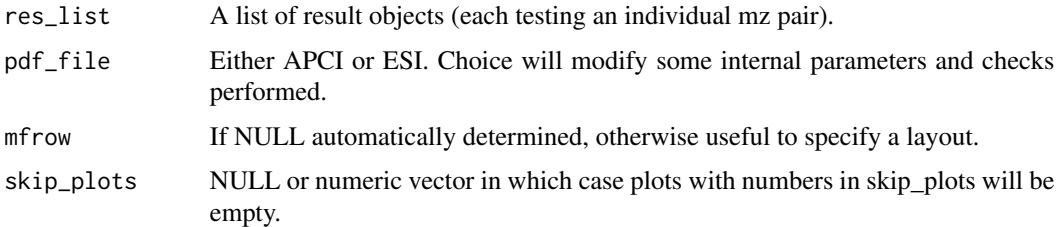

#### Details

For individual candidates screen output is reasonable, otherwise a target PDF file should be specified.

#### Value

NULL.

#### Examples

```
# load evaluation result of example data
data(res_list)
# generate Figures on screen (use PDF output for mass evaluation)
GenerateQCPlots(res_list[1])
```
<span id="page-7-1"></span>getMultipleBPC *getMultipleBPC.*

#### Description

getMultipleBPC will extract multiple BPCs from an xcmsRaw object for a vector of mz within the limits given by rt, rt\_dev and mz\_dev.

#### Usage

```
getMultipleBPC(
 x,
 mz = NULL,mz_dev = 0.005,
 rt = NULL,rt\_dev = 2,
 zeroVal = NA,
 smooth = 0,
 returnEIC = FALSE
)
```
#### Arguments

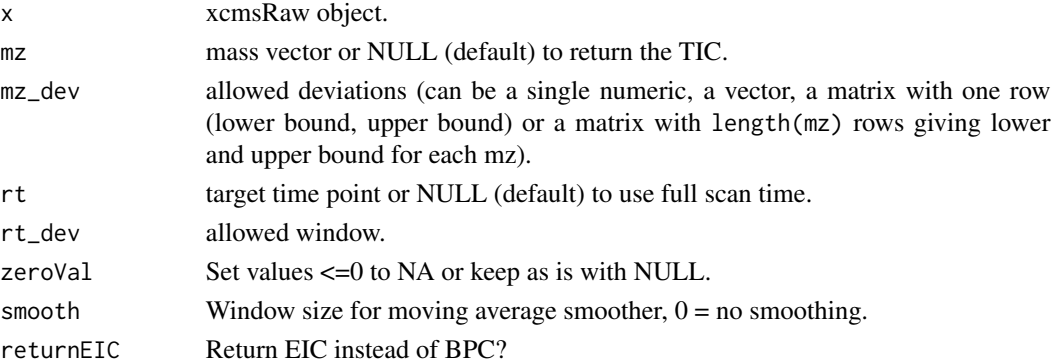

#### Details

While there are other functions to extract BPC information from raw data, this one is particularly useful to get all traces belonging to a isotopologue group. It will attach several derived values to the results object, i.e. describing the observed mass shift (deviation from expected value) which is helpful in QC for non-targeted tracer analyses.

<span id="page-7-0"></span>

#### <span id="page-8-0"></span>mz\_shift\_corrector 9

#### Value

A matrix with scan wise (rows) intensities for all requested masses (columns) as either EIC or BPC.

#### References

Uses C code modified from XCMS (see citation("xcms")).

#### Examples

# see \link{plotBPC} for an example

mz\_shift\_corrector *Predefined mass search windows to be used internally.*

#### Description

This is a list defining windows for high res APCI or ESI instrumentation..

#### Usage

```
data(mz_shift_corrector)
```
#### Format

An object of class list of length 3.

#### Source

jan.lisec@bam.de

plotBPC *plotBPC.*

#### Description

plotBPC will plot for each item of a list of result-ojects from [getMultipleBPC](#page-7-1) the BPC traces and the spectrum at the scan where the summed intensity of all ions is max.

#### 10 plotBPC

#### Usage

```
plotBPC(
 bpc = NULL,mfrow = NULL,
 skip_plots = NULL,
 ylim = NULL,
 col = NULL,ids = NULL,type = "both",
 ann = c("mdev", "mz", "none")\mathcal{L}
```
#### Arguments

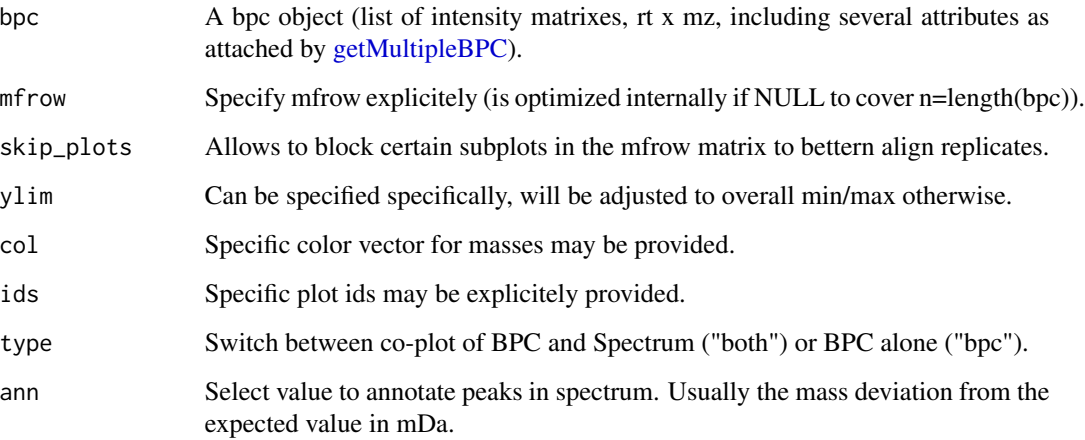

### Details

not yet

#### Value

A plot to the graphics device and NULL as invisible.

#### Examples

```
# load example raw data
data(res_list)
plotBPC(bpc = res_list[[1]][["bpc"]][c(1:2, 13:14)])
plotBPC(bpc = res_list[[1]][["bpc"]][c(1:2, 13:14)], ann="mz")
```
<span id="page-9-0"></span>

#### <span id="page-10-0"></span>plotMID *plotMID.*

#### Description

plotMID will plot a Mass Isotopomer Distribution (MID).

#### Usage

```
plotMID(
 mid = NULL,gr = NULL,name = "unknown",
 contr = NULL,
 stackedbars = FALSE,
  subplot_ylim = 100,
  ...
\mathcal{L}
```
#### Arguments

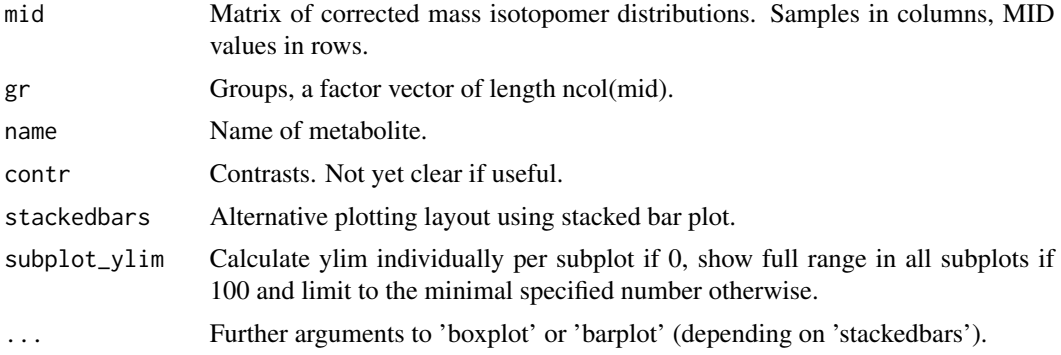

#### Details

Not yet.

#### Value

A plot.

#### Examples

```
mid <- matrix(c(seq(0, 0.3, 0.1), seq(1, 0.7, -0.1)), byrow = TRUE, nrow = 2)
gr \leftarrow gl(2, 2, labels = letters[1:2])plotMID(mid = mid, gr = gr, name = "Metabolite X")
plotMID(mid = mid, gr = gr, stackedbars = TRUE, las = 1, xlab = "MID", legend.text = c("x", "y"))
lt <- paste0("M", 0:1)
```

```
rownames(mid) <- lt
plotMD(mid = mid, gr = gr, stackedbars = TRUE, las = 1, xlab = "MID", legend.text = lt)plotMID(mid = mid[, 2, drop = FALSE], stackedbars = TRUE, col = c(3, 4))colnames(mid) <- paste0("S", 1:4)
gr2 \leq gl(n = 1, k = 1, label s = "bla")plotMID(mid = mid[, 2, drop = FALSE], gr = gr2, stackedbars = TRUE, name = NULL)
plotMID(mid = mid, gr = factor(colnames(mid)), stackedbars = TRUE, name = NULL)
```
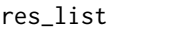

The main results object of a non-targeted search for tracer incorpora*tion.*

#### Description

This is a list containing the evaluations results established based on processing example data with [EvaluateCandidateListAgainstRawData.](#page-2-1)

#### Usage

data(res\_list)

#### Format

An object of class list of length 14.

#### Source

jan.lisec@bam.de

sam *Sample table*

#### Description

This data frame contains the sample definition of 18 samples from a larger experiment.

#### Usage

data(sam)

#### Format

An object of class data. frame with 18 rows and 8 columns.

#### Source

jan.lisec@bam.de

<span id="page-12-0"></span>

#### Description

This data frame contains the analysis result of an xcmsSet which can not be provided via CRAN anymore using [EvaluatePairsFromXCMSSet](#page-4-1) with respect to interesting m/z-pairs.

#### Usage

data(xcms\_cand)

#### Format

An object of class data.frame with 72 rows and 19 columns.

#### Source

jan.lisec@bam.de

# <span id="page-13-0"></span>Index

∗ data mz\_shift\_corrector, [9](#page-8-0) res\_list, [12](#page-11-0) sam, [12](#page-11-0) xcms\_cand, [13](#page-12-0) DeconvoluteSpectrum, [2](#page-1-0) EvaluateCandidateListAgainstRawData, [3,](#page-2-0) *[12](#page-11-0)* EvaluatePairsFromXCMSSet, *[4](#page-3-0)*, [5,](#page-4-0) *[13](#page-12-0)* GenerateCandXLSX, [6](#page-5-0) GenerateQCPlots, [7](#page-6-0) getMultipleBPC, *[3,](#page-2-0) [4](#page-3-0)*, [8,](#page-7-0) *[9,](#page-8-0) [10](#page-9-0)* mz\_shift\_corrector, [9](#page-8-0) plotBPC, [9](#page-8-0) plotMID, [11](#page-10-0) res\_list, [12](#page-11-0) sam, [12](#page-11-0) xcms\_cand, [13](#page-12-0)